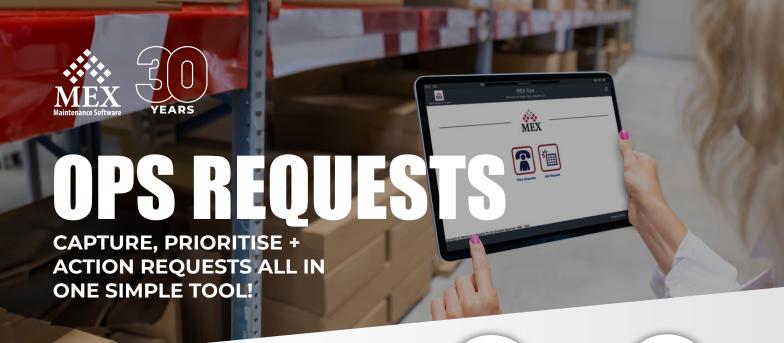

# TAKE CONTROL OF ALL MAINTENANCE REQUESTS

With the powerful Ops Requests platform, anyone can lodge a maintenance request and stay informed of its progress.

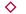

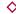

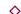

### MANAGE WITH EASE

Working in conjunction with MEX/FleetMEX, your maintenance team can categorically sort requests according to a preferred priority schedule.

In the process, weeding out any low priority issues and turning high priority requests into actionable Work Orders.

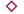

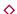

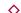

FIND OUT MORE

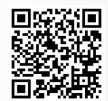

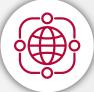

#### USE ANYWHERE, AT ANY TIME

Now available on any type of device, desktop and mobile.

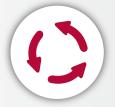

### STAY IN THE LOOP

Monitor your request's status & chat directly with the maintenance team.

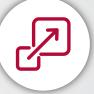

### ADD IMPORTANT INFORMATION

Attach photos, videos & forms so a request is actioned correctly.

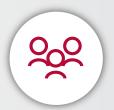

### ACCESSIBLE TO ALL STAFF

Sold in a pack of 20 users, so requesters don't use MEX licenses.

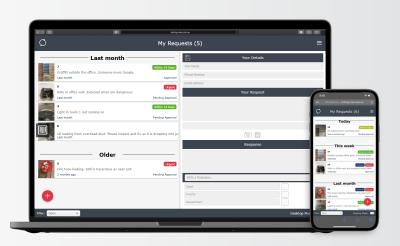

## HOW OPS REQUESTS WORKS

Built around a solid communication model to get the job done!

### ENTER REQUEST VIA MEX OPS

Use MEX Ops on a browser, mobile phone or tablet. Add all details, photos, videos or fill out a predefined form. Ops saves your request with all the information you need to get it actioned.

## CLOSE OFF THE REQUEST

Upon successful completion of the task, an automatic alert is sent to the requester, and the request is promptly removed from the active request listing.

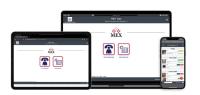

### MAINTENANCE ADMIN NOTIFIED

The request is now in the queue and a notification is emailed to appropriate MEX Users. The maintenance team can then chat with the requester to ensure the right result achieved.

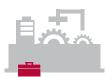

## CARRYING OUT THE WORK

All important request details are carried over to the Work Order arming the maintenance team with all information to complete the job correctly.

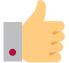

## ACTIONING THE REQUEST

Requests can be approved, declined, completed or cancelled at the click of a button. Instantly create a new Work Order or add to an existing one.